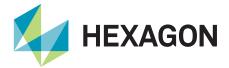

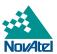

# **NovAtel Application Suite**

# Take direct control of your receiver

Hexagon | NovAtel introduces an integrated suite of applications designed to work seamlessly with your NovAtel receiver.

Whatever your use-case, our workflow-driven applications are easy-to-use so you can make the most of our industry-leading positioning technology.

#### **Features and Benefits**

- Replay and visualize your logged data
- Easy-to-use with a workflow-driven design
- · Access to your devices remotely or locally
- Manage and organize your devices
- Monitor real-time status and data output across multiple devices
- · Automatic Application Suite updates
- Access to contextual help across all applications

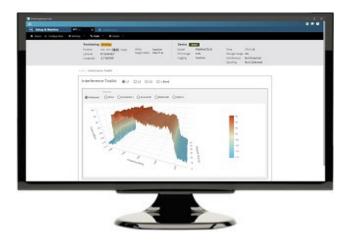

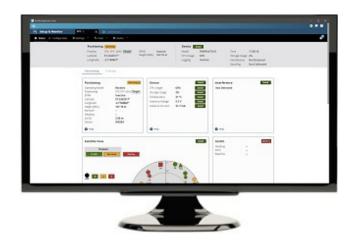

### **Easy to Use**

Use the Suite to launch the application appropriate for your current task. Whether integrating our products, undertaking analysis, or monitoring real-time device output, our applications are intuitive to navigate and understand. Our workflow-driven design presents simply and clearly to put you in control.

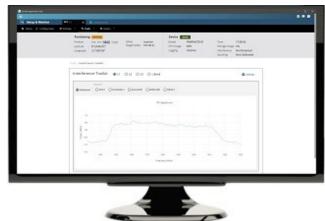

# **Supported Receivers**

All NovAtel OEM7, OEM6 and OEMStar based products

#### **PC Requirements**

- 2 GHz dual core processor
- 2GB RAM
- 500MB Storage Space
- 1280 x 1024 Resolution Display

## **Operating System Requirements**

- Ubuntu 20.04 + (64-bit)
- Windows 10/11 (64-bit)

# **Included Applications**

### **Setup & Monitor**

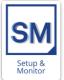

Our Setup & Monitor application gives you complete control of your receivers. You can connect locally over USB and Serial, and remotely over WiFi or

Ethernet. With Setup & Monitor, you can audit your data in real-time, and capture your device outputs for quick analysis in our Playback app.

#### **Device management**

Setup & Monitor allows you to configure and manage multiple devices at one time. Add, group, and connect devices to one central location to monitor signal interference, and collect data. Quickly connect, jump and swap between your devices to oversee their collective health and status.

#### **Features and Benefits**

- Full control of your device configuration
- Hands-on device management and organization
- Local and remote access to your devices
- Monitor output from multiple devices in real-time
- Switch quickly across devices
- Visualize device status with traffic light quality indicators
- Key position and device information is always visible

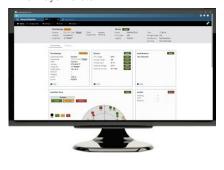

# **Playback**

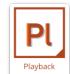

Playback gives you complete and hands-on control over your data analysis. Open your logged data and replay as if you were watching in real-time.

Rather than working through full logs of data, you can export specific instances of data for a more in-depth analysis.

Our timeline-based interface puts you in control to quickly scrub through data, replay and review to better understand your positioning solution.

#### **Timeline-Driven Design**

Engage with your data through our intuitive timeline design with play, pause, and fast-forward controls. Identifying and analyzing events from your logged data has never been easier; our timeline gives an instant overview of your positioning solution and data output.

Watch in real-time, review at high-speed or jump to events of interest for fast data analysis. Export your full dataset or specific events for a hands-on approach to data mining.

#### **Features and Benefits**

- · Quickly open and review your data
- Easy-to-use timeline-based controls
- Replay events at up to 60x real-time
- Key data events logged and exported for in-depth analysis
- Intuitive and fast file cropping and saving

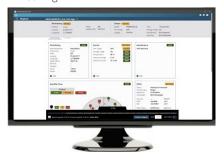

#### Convert

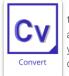

Convert simply allows you to load your recorded logs and then convert them to your desired format. You can convert single or multiple logs at the same

time by following the intuitive step by step process. Convert is powered by the NovAtel Encode Decode Interface Engine (EDIE) ensuring each conversion is fast and reliable.

#### Control your log data

Convert allows you to view the contents of your loaded files in advance of converting. The log(s) content is displayed for you to review, confirm file log coverage, and customize exactly what you would like to send for conversion.

#### **Features and Benefits**

- Multiple output formats: Choose multiple output formats and convert to all of them with a single action.
- Conversion Summary: Following conversion, a summary page allows you to understand the status of the conversion and access your new files.
- Command Line Interface: You can also access all the features of our conversion engine from the command line.

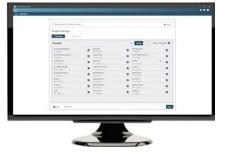

# Contact Hexagon | NovAtel

sales.nov.ca@hexagon.com1-800-NOVATEL (U.S. and Canada) or 403-295-4900 | China: 0086-21-68882300 | Europe: 44-1993-848-736 | SE Asia and Australia: 61-400-883-601. For the most recent details of this product: novatel.com

NovAtel, OEM6, OEM7 and OEMStar are trademarks of NovAtel, Inc., entities within the Hexagon Autonomy & Positioning division, their affiliated entities, and/or their licensors. All other trademarks are properties of their respective owners.

©2022 NovAtel Inc. All rights reserved. NovAtel is part of Hexagon. All trademarks or service marks used herein are property of their respective owners. NovAtel makes no representation or warranty regarding the accuracy of the information in this publication. This document gives only a general description of the product(s) or service(s) offered by NovAtel, and, except where expressly provided otherwise, shall not form part of any contract. Such information, the products and conditions of supply are subject to change without notice..